# **TravisPy Documentation**

*Release 0.3.5*

**Fabio Menegazzo**

June 12, 2016

#### Contents

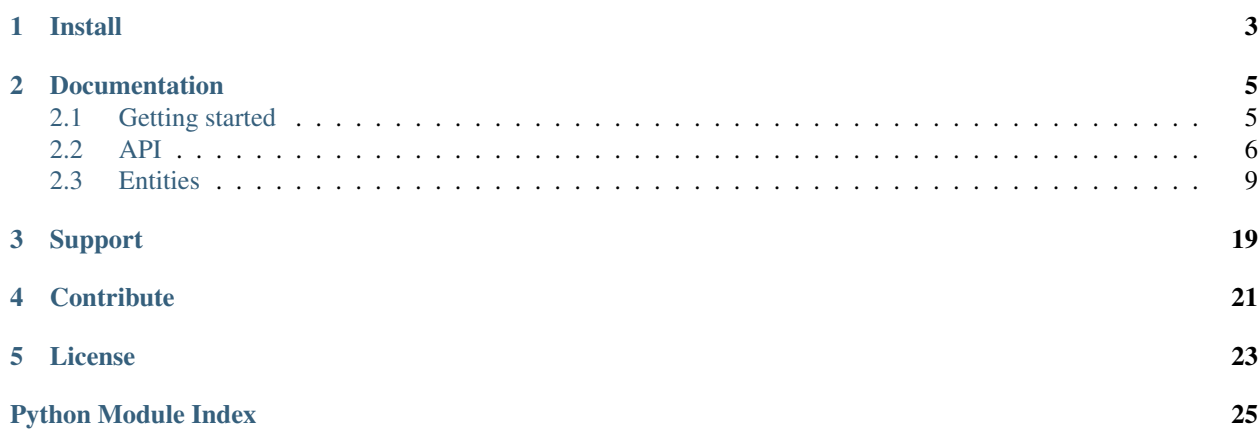

<span id="page-4-0"></span>TravisPy is a Python API for *Travis CI*. It follows the [official API](http://docs.travis-ci.com/api/) and is implemented as similar as possible to [Ruby](https://github.com/travis-ci/travis.rb#ruby-library) implementation.

Experimental methods will not be supported until they become official.

For full documentation please refer to *Travis CI* [official API](http://docs.travis-ci.com/api/) documentation.

**Install**

<span id="page-6-0"></span>To install TravisPy all it takes is one command line:

pip install travispy

### **Documentation**

### <span id="page-8-1"></span><span id="page-8-0"></span>**2.1 Getting started**

TravisPy works just as *Travis CI*: it authenticates against *GitHub*. So as a [requirement](http://docs.travis-ci.com/api/#external-apis) you must have a *GitHub* [access](https://github.com/settings/applications) [token](https://github.com/settings/applications) with the following scopes:

- read:org
- user:email
- repo\_deployment
- repo:status
- write:repo\_hook

With your token in hands all is easy:

```
>>> from travispy import TravisPy
>>> t = TravisPy.github_auth(<your_github_token>)
\rightarrow\rightarrow user = t.user()
>>> user
<travispy.entities.user.User object at 0x02C26C48>
```
Now you can access information related to user current logged in:

**>>>** user.login 'travispy' **>>>** user['login'] 'travispy'

To get the list of repositories that you are member of:

```
>>> repos = t.repos(member=user.login)
>>> len(repos) # Ordered by recent activity
5
>>> repos[0]
<travispy.entities.repo.Repo object at 0x02C26C49>
>>> repos[0].slug
'travispy/on_py34'
```
Or simply request for repository you want:

```
>>> repo = t.repo('travispy/on_py34')
<travispy.entities.repo.Repo object at 0x02C26C51>
```
<span id="page-9-6"></span>And finally, getting build information:

```
>>> build = t.build(repo.last_build_id)
>>> build
<travispy.entities.build.Build object at 0x02C26C50>
>>> build.restart()
True
>>> build.cancel()
True
>>> build.cancel() # As build was already cancelled it will return False.
False
```
Please refer to the [official API](http://docs.travis-ci.com/api/) to learn more about which [entities](http://docs.travis-ci.com/api/#entities) are supported. Soon a specific and detailed documentation related to this library will be available.

### <span id="page-9-0"></span>**2.2 API**

This document brings the public API of TravisPy.

<span id="page-9-1"></span>travispy.travispy.**PUBLIC** = URI for Travis CI free service.

<span id="page-9-2"></span>travispy.travispy.**PRIVATE** = URI for Travis CI paid service for GitHub private repositories.

<span id="page-9-3"></span>travispy.travispy.**ENTERPRISE** = URI template for Travis CI service running under a personal domain. Usage will be s

<span id="page-9-4"></span>class travispy.travispy.**TravisPy**(*token=None*, *uri='https://api.travis-ci.org'*)

Instances of this class are responsible for comunicating with *Travis CI*, sending requests and handling responses properly. You can create as much instances as you want since each one will create a separated session.

#### **Parameters**

<span id="page-9-5"></span>• **token** (str | None) – *Travis CI* token linked to your *GitHub* account.

Even if you have a public repository, some information are related to your user account and not the repository itself so if token is not provided an error will be returned.

Required for private and enterprise repositories to access any information.

• **uri** ([PUBLIC](#page-9-1) | [PRIVATE](#page-9-2) | [ENTERPRISE](#page-9-3) | str) – URI where Travis CI service is running.

Note: Do not confuse token with the one found on your profile page.

**account**(*account\_id*)

**Parameters account\_id** (int) – ID of the account to obtain information.

Return type [Account](#page-16-0)

Note: This request always needs to be authenticated.

**accounts**(*all=False*)

**Parameters all** (bool) – Whether or not to include accounts the user does not have admin access to.

Return type list([Account](#page-16-0))

Returns Information of all accounts that the user might have access.This is usually the account corresponding to the user directly and one account per *GitHub* organization.

<span id="page-10-1"></span>Note: This request always needs to be authenticated.

<span id="page-10-0"></span>**branch**(*name*, *repo\_id\_or\_slug*, *\*\*kwargs*)

Parameters

• **name**  $(str)$  – Branch name that should be retrieved.

• **repo\_id\_or\_slug** (int | str) – Repository where branch is located.

Return type [Branch](#page-16-1)

**branches**(*\*\*kwargs*)

#### Parameters

• **repository\_id** (int) – Repository id the build belongs to.

• **slug** (str) – Repository slug the build belongs to.

**Return type**  $list(Branch)$  $list(Branch)$  $list(Branch)$ 

Note: You have to supply either repository\_id or slug.

#### **broadcasts**()

Return type list([Broadcast](#page-17-0))

Note: This request always needs to be authenticated.

#### **build**(*build\_id*)

**Parameters build id**  $(int) - ID$  of the build to obtain information.

```
Build
```
**builds**(*\*\*kwargs*)

#### Parameters

- **ids**  $(llist(int))$  List of build ids to fetch.
- **repository\_id** (int) Repository id the build belongs to.
- **slug**  $(str)$  Repository slug the build belongs to.
- **number** (str) Filter by build number, requires slug or repository\_id.
- **after\_number**  $(s \text{tr})$  List build after a given build number (use for pagination), requires slug or repository\_id.
- **event\_type**  $(str)$  Limit build to given event type (push or pull\_request).

Return type  $list(Build)$  $list(Build)$  $list(Build)$ 

Note: You have to supply either ids, repository\_id or slug.

classmethod **github\_auth**(*token*, *uri='https://api.travis-ci.org'*)

Parameters

<span id="page-11-1"></span>• **token** (str) – GitHub access token.

• **uri** – See \_\_init\_\_()

Return type [TravisPy](#page-9-4)

Returns A [TravisPy](#page-9-4) instance authenticated with GitHub account.

Raises **TravisError** – when authentication against GitHub fails.

#### **hooks**()

Return type  $list( \text{Hook})$  $list( \text{Hook})$  $list( \text{Hook})$ 

Returns Returns list of existing hooks that user have access.

Note: This request always needs to be authenticated.

**job**(*job\_id*)

**Parameters**  $\mathbf{i} \circ \mathbf{b} \cdot \mathbf{i} \cdot \mathbf{d}$  ( $\mathbf{i} \cdot \mathbf{n} \cdot \mathbf{t}$ ) – ID of the job to obtain information.

Return type [Job](#page-18-1)

<span id="page-11-0"></span>**jobs**(*\*\*kwargs*)

Parameters

- **ids**  $(list(int))$  List of jobs IDs.
- **state** (str) Job state to filter by. Possible values are passed, canceled, failed and errored.
- **queue**  $(str)$  Job queue to filter by.

**Return type** list( $J \circ b$ )

Note: You need to provide exactly one of the above parameters. If you provide state or queue, a maximum of 250 jobs will be returned.

**log**(*log\_id*)

**Parameters**  $\log_{10}(int) - \text{ID}$  of the log to obtain information.

Return type [Log](#page-19-0)

**repo**(*id\_or\_slug*)

**Parameters id\_or\_slug** (int | str) – ID of slug of repository to obtain information.

Return type [Repo](#page-19-1)

**repos**(*\*\*kwargs*)

Parameters

- ids  $(list(int))$  List of repository ids to fetch, cannot be combined with other parameters.
- **member**  $(str)$  Filter by user that has access to it *(GitHub* login).
- **owner\_name** (str) Filter by owner name (first segment of slug).
- $\texttt{slug}(str)$  Filter by slug.
- <span id="page-12-4"></span>• **search**  $(str)$  – Filter by search term.
- **active** (bool) If True, will only return repositories that are enabled. Default is False.

Return type list([Repo](#page-19-1))

Note: If no parameters are given, a list of repositories with recent activity is returned.

**user**()

Return type [User](#page-20-0)

<span id="page-12-3"></span>Returns Information about user currently logged in.

Note: This request always needs to be authenticated.

### <span id="page-12-0"></span>**2.3 Entities**

<span id="page-12-1"></span>This document brings information about all entities that are used by TravisPy API.

```
class travispy.entities._entity.Entity(session)
```
Base class for all *Travis CI* entities.

Parameters **session** (Session) – Internet session in which entity information will be requested.

Variables  $id(int)$  – The entity ID.

classmethod **find\_many**(*session*, *\*\*kwargs*)

Method responsible for returning as many as possible matches for current class.

Parameters **session** (Session) – Session that must be used to search for results.

Return type  $list(Entity)$  $list(Entity)$  $list(Entity)$ 

Raises **TravisError** – when response has status code different than 200.

classmethod **find\_one**(*session*, *entity\_id*, *\*\*kwargs*)

Method responsible for returning exactly one instance of current class.

Parameters

- **session** (Session) Session that must be used to search for result.
- **entity\_id** (int) The ID of the entity.

Return type [Entity](#page-12-1)

Raises **TravisError** – when response has status code different than 200.

classmethod **many**()

Return type str

Returns String representation for multiple entities. Example: for  $Account$  will be accounts.

<span id="page-12-2"></span>classmethod **one**()

Return type str

Returns String representation for a single entity. Example: for  $\text{Account}$  $\text{Account}$  $\text{Account}$  will be account.

```
class travispy.entities._stateful.Stateful(session)
    Bases: travispy.entities._entity.Entity
```
<span id="page-13-0"></span>Base class for stateful entities such as [Repo](#page-19-1), [Build](#page-17-1) and [Job](#page-18-1).

#### **CANCELED**

Constant representing state canceled. Should not be changed.

#### <span id="page-13-1"></span>**CREATED**

Constant representing state created. Should not be changed.

#### <span id="page-13-2"></span>**QUEUED**

Constant representing state queued. Should not be changed.

#### <span id="page-13-3"></span>**STARTED**

Constant representing state started. Should not be changed.

#### <span id="page-13-4"></span>**PASSED**

Constant representing state passed. Should not be changed.

#### <span id="page-13-5"></span>**FAILED**

Constant representing state failed. Should not be changed.

#### <span id="page-13-6"></span>**ERRORED**

Constant representing state errored. Should not be changed.

#### <span id="page-13-7"></span>**READY**

Constant representing state ready. Should not be changed.

#### <span id="page-13-9"></span>**GREEN**

Constant representing state color green. Should not be changed.

#### <span id="page-13-10"></span>**YELLOW**

Constant representing state color yellow. Should not be changed.

#### <span id="page-13-11"></span>**RED**

Constant representing state color red. Should not be changed.

Variables *[state](#page-20-1)* (str) – Current state. Possible values are:

- [CANCELED](#page-13-0)
- [CREATED](#page-13-1)
- [QUEUED](#page-13-2)
- [STARTED](#page-13-3)
- [PASSED](#page-13-4)
- [FAILED](#page-13-5)
- [ERRORED](#page-13-6)
- [READY](#page-13-7)

#### **canceled**

#### Return type bool

Returns True if build process was canceled.

#### See also:

<span id="page-13-8"></span>[check\\_state\(\)](#page-13-8)

#### <span id="page-14-2"></span>**check\_state**()

Method responsible for checking and validating current [state](#page-20-1).

Raises

- **AttributeError** when [state](#page-20-1) does not exist.
- **ValueError** when [state](#page-20-1) value is not supported.

#### <span id="page-14-0"></span>**color**

#### Return type bool

#### Returns

The color related to current build state. Possible values are:

- [GREEN](#page-13-9): when build has passed or it is ready.
- [YELLOW](#page-13-10): when build process is running.
- [RED](#page-13-11): when build has failed somehow.

#### **created**

#### Return type bool

Returns True if entity build process was created successfully.

#### See also:

[check\\_state\(\)](#page-13-8)

#### **errored**

Return type bool

Returns True if build process got errors.

#### See also:

[check\\_state\(\)](#page-13-8)

#### **failed**

Return type bool

Returns True if build process failed. This is usually related to failures on tests.

See also:

[check\\_state\(\)](#page-13-8)

#### **finished**

Return type bool

Returns True if build process is finished.

#### **green**

Return type bool

Returns True if build [color](#page-14-0) is [GREEN](#page-13-9).

#### <span id="page-14-1"></span>**passed**

Return type bool

Returns True if build process was finished successfully.

<span id="page-15-0"></span>See also:

[check\\_state\(\)](#page-13-8)

#### **pending**

Return type bool

Returns True if build was scheduled but was not finished.

See also:

[check\\_state\(\)](#page-13-8)

**queued**

Return type bool

Returns True if entity was already queued sometime in the build process.

See also:

[check\\_state\(\)](#page-13-8)

#### **ready**

Return type bool

Returns True if build process is ready.

See also:

[check\\_state\(\)](#page-13-8)

**red**

Return type bool

Returns True if build [color](#page-14-0) is [RED](#page-13-11).

#### **running**

Return type bool

Returns True if build process is running.

See also:

[check\\_state\(\)](#page-13-8)

#### **started**

Return type bool

Returns True if entity was already started sometime in the build process.

See also:

[check\\_state\(\)](#page-13-8)

**successful**

See also:

[passed](#page-14-1)

**unsuccessful**

Return type bool

Returns True if build process was finished unsuccessfully.

<span id="page-16-3"></span>**yellow**

Return type bool

Returns True if build [color](#page-14-0) is [YELLOW](#page-13-10).

<span id="page-16-2"></span>class travispy.entities.\_restartable.**Restartable**(*session*) Bases: [travispy.entities.\\_stateful.Stateful](#page-12-2)

Base class for restartable entities such as  $Bui1d$  and [Job](#page-18-1).

#### **cancel**()

Method responsible for canceling current action of this object.

#### Return type bool

Returns True if cancel request was send successfuly to *Travis CI*.

#### **restart**()

Method responsible for restarting the last action executed by this action.

#### Return type bool

Returns True if restart request was send successfuly to *Travis CI*.

```
class travispy.entities.Account(session)
```
Bases: [travispy.entities.\\_entity.Entity](#page-12-1)

A user might have access to multiple accounts. This is usually the account corresponding to the user directly and one account per *GitHub* organization.

#### Variables

- **name**  $(str)$  User or organization id.
- **login** (str) Account name on *GitHub*.
- **type** (str) Account login on *GitHub*.
- **repos\_count** (int) Number of repositories.
- **subscribed** ( $boo1$ ) Whether or not the account has a valid subscription. Only available on *Travis Pro*.
- **avatar**  $url$  (str) Link to avatar.

#### <span id="page-16-1"></span>class travispy.entities.**Branch**(*session*)

Bases: [travispy.entities.\\_stateful.Stateful](#page-12-2)

- **repository\_id** (int) Repository ID.
- **commit\_id** (str) Commit ID.
- **number**  $(str)$  Build number.
- **config** (dict) Build config (secure values and ssh key removed). It comes from .travis.yml file.
- **started\_at** (str) Time the build was started.
- **finished\_at** (str) Time the build finished.
- **duration**  $(str)$  Build duration. It might not correspond to finished at started\_at if the build was restarted at a later point.
- <span id="page-17-3"></span>• **job\_ids**  $(llist(int)) - List of job IDs in the build matrix.$
- **pull\_request** (bool) Whether or not the build comes from a pull request.
- **commit** ([Commit](#page-17-2)) [Commit](#page-17-2) information.

**jobs**

**Return type** list( $J \circ b$ )

**Returns** A list of  $J \circ b$  objects with information related to current job ids.

#### **repository**

Return type [Repo](#page-19-1)

Returns A [Repo](#page-19-1) object with information related to current repository\_id.

<span id="page-17-0"></span>class travispy.entities.**Broadcast**(*session*)

Bases: [travispy.entities.\\_entity.Entity](#page-12-1)

Variables **message** (str) – Broadcast message.

#### <span id="page-17-1"></span>class travispy.entities.**Build**(*session*)

Bases: [travispy.entities.\\_restartable.Restartable](#page-16-2)

#### Variables

- **repository\_id** (int) Repository ID.
- **commit**  $id(str)$  Commit ID.
- **number**  $(str)$  Build number.
- **pull\_request** (bool) Whether or not the build comes from a pull request.
- **pull\_request\_title** (str) PR title if pull\_request is True.
- **pull\_request\_number** (str) PR number if pull\_request is True.
- **config** (dict) Build config (secure values and ssh key removed). It comes from .travis.yml file.
- **started\_at** (str) Time the build was started.
- **finished** at  $(str)$  Time the build finished.
- **duration**  $(str)$  Build duration. It might not correspond to finished at started\_at if the build was restarted at a later point.
- **job\_ids**  $(llist(int)) List of job IDs in the build matrix.$
- **[jobs](#page-11-0)**  $(llist (Job))$  $(llist (Job))$  $(llist (Job))$  List of Job in the build matrix.
- **commit** ([Commit](#page-17-2)) [Commit](#page-17-2) information.

#### **repository**

#### Return type [Repo](#page-19-1)

Returns A [Repo](#page-19-1) object with information related to current repository\_id.

```
class travispy.entities.Commit(session)
```
Bases: [travispy.entities.\\_entity.Entity](#page-12-1)

There is no API endpoint for resolving commits, however commit data might be included in other API entities, like [Build](#page-17-1) or [Job](#page-18-1).

- <span id="page-18-2"></span>•  $\mathbf{sha}(\mathit{str})$  – Commit SHA.
- **[branch](#page-10-0)** (str) Branch the commit is on.
- **message**  $(str)$  Commit message.
- **committed\_at** (str) Commit date.
- **author** name  $(str)$  Author name.
- **author** email  $(str)$  Author email.
- **committer\_name**  $(str)$  Committer name.
- **committer\_email** (str) Committer email.
- **compare\_url** (str) Link to diff on GitHub.
- $\text{tag}(str)$  Tag name.
- **pull\_request\_number** (int) Pull request number.

#### <span id="page-18-0"></span>class travispy.entities.**Hook**(*session*)

Bases: [travispy.entities.\\_entity.Entity](#page-12-1)

#### Variables

- **name**  $(str)$  Hook name.
- **description** (str) Hook description.
- **owner** name  $(str)$  Owner name.
- **active**  $(str)$  Whether or not the hook is active.
- **private**  $(str)$  Whether or not the hook is private.
- **admin** (bool) Whether or not current user has administrator privileges.

#### <span id="page-18-1"></span>class travispy.entities.**Job**(*session*) Bases: [travispy.entities.\\_restartable.Restartable](#page-16-2)

- **build\_id** (int) Build ID.
- **repository\_id** (int) Repository ID.
- **commit\_id** (int) Commit ID.
- $log_id(int) Log ID$ .
- **number**  $(str)$  Job number.
- **config** (dict) Job config (secure values and ssh key removed). It comes from .travis.yml file.
- **started\_at** (str) Time the job was started.
- **finished\_at** (str) Time the job finished.
- **duration** (str) Job duration. It might not correspond to finished\_at started\_at if the job was restarted at a later point.
- **queue**  $(str)$  Job queue.
- **allow\_failure** (bool) Whether or not the job state influences build state.
- **annotation\_ids** (list(int)) List of annotation IDs.

• **commit** ([Commit](#page-17-2)) – [Commit](#page-17-2) information.

#### <span id="page-19-2"></span>**build**

Return type [Build](#page-17-1)

Returns A [Build](#page-17-1) object with information related to current build\_id.

#### **log**

Return type [Log](#page-19-0)

Returns A [Log](#page-19-0) object with information related to current  $log_id$ .

#### **repository**

Return type [Repo](#page-19-1)

Returns A [Repo](#page-19-1) object with information related to current repository\_id.

#### <span id="page-19-0"></span>class travispy.entities.**Log**(*session*)

Bases: [travispy.entities.\\_entity.Entity](#page-12-1)

#### Variables

- **job**  $id(int) Jod$  ID.
- $type(str)$  –

#### **body**

Return type str

Returns The raw log text fetched on demand.

#### **get\_archived\_log**()

Return type str

Returns The archived log.

#### **job**

#### Return type [Job](#page-18-1)

Returns A [Job](#page-18-1) object with information related to current job id.

#### <span id="page-19-1"></span>class travispy.entities.**Repo**(*session*)

Bases: [travispy.entities.\\_stateful.Stateful](#page-12-2)

- $sluq(str)$  Repository slug.
- **description** (str) Description on *GitHub*.
- **last\_build\_id** (int) Build ID of the last executed build.
- **last\_build\_number** (str) Build number of the last executed build.
- **last\_build\_state** (str) Build state of the last executed build.
- **last\_build\_duration**  $(s \tau r)$  Build duration of the last executed build.
- **last\_build\_started\_at** (str) Build started at of the last executed build.
- **last\_build\_finished\_at** (str) Build finished at of the last executed build.
- **github\_language** (str) Language on *GitHub*.
- **active** (bool) Whether or not the repository is active on *Travis CI*.

#### <span id="page-20-2"></span>**disable**()

Disable Travis CI for the repository.

Return type bool

Returns True if API call was successful. False if API call was unsuccessful.

#### **enable**()

Enable Travis CI for the repository

Return type bool

Returns True if API call was successful False if API call was unsuccessful

#### **last\_build**

Return type [Build](#page-17-1)

Returns A [Build](#page-17-1) object with information related to current last\_build\_id.

#### <span id="page-20-1"></span>**state**

[Repo](#page-19-1) state is given through last\_build\_state.

#### See also:

[Stateful](#page-12-2) for state full documentation.

<span id="page-20-0"></span>class travispy.entities.**User**(*session*)

Bases: [travispy.entities.\\_entity.Entity](#page-12-1)

#### Variables

- **login** (str) User login on *GitHub*.
- **name**  $(str)$  User name on *GitHub*.
- **email** (str) Primary email address on *GitHub*.
- **gravatar\_id** (str) Avatar ID.
- **is\_syncing** (bool) Whether or not user account is currently being synced.
- **synced\_at**  $(str)$  Last synced at.
- **correct** scopes  $(boo1)$  Whether or not *GitHub* token has the correct scopes.
- **channels**  $(str)$  Pusher channels for this user.
- **created\_at** (str) When account was created.
- **locale** (str) User main locale.

#### **sync**()

Triggers a new sync with GitHub. Might return status 409 if user is currently syncing.

#### Return type bool

Returns True if sync request was send successfuly to *Travis CI* and response code is 200 False if a sync is already is progress

# **Support**

<span id="page-22-0"></span>Need help? Click [here](https://github.com/menegazzo/travispy/issues?state=open) and open a new issue. You'll get your answer ASAP.

# **Contribute**

<span id="page-24-0"></span>TravisPy is under development, so if you want to join the team, you are welcome.

- Feel free to [open issues](https://github.com/menegazzo/travispy/issues?state=open) related to bugs or ideas.
- If you are a developer:
	- Fork TravisPy before making any changes.
	- Write tests.
	- Create a *Pull Request* so changes can be merged.

**License**

<span id="page-26-0"></span>TravisPy is licensed under [GPL v3.0 license.](http://www.gnu.org/licenses/gpl-3.0-standalone.html)

Python Module Index

<span id="page-28-0"></span>t

travispy, [3](#page-6-0) travispy.entities, [13](#page-16-0) travispy.entities.\_entity, [9](#page-12-3) travispy.entities.\_restartable, [13](#page-16-2) travispy.entities.\_stateful, [9](#page-12-2) travispy.travispy, [6](#page-9-5)

# A

Account (class in travispy.entities), [13](#page-16-3) account() (travispy.travispy.TravisPy method), [6](#page-9-6) accounts() (travispy.travispy.TravisPy method), [6](#page-9-6)

# B

body (travispy.entities.Log attribute), [16](#page-19-2) Branch (class in travispy.entities), [13](#page-16-3) branch() (travispy.travispy.TravisPy method), [7](#page-10-1) branches() (travispy.travispy.TravisPy method), [7](#page-10-1) Broadcast (class in travispy.entities), [14](#page-17-3) broadcasts() (travispy.travispy.TravisPy method), [7](#page-10-1) Build (class in travispy.entities), [14](#page-17-3) build (travispy.entities.Job attribute), [16](#page-19-2) build() (travispy.travispy.TravisPy method), [7](#page-10-1) builds() (travispy.travispy.TravisPy method), [7](#page-10-1)

# C

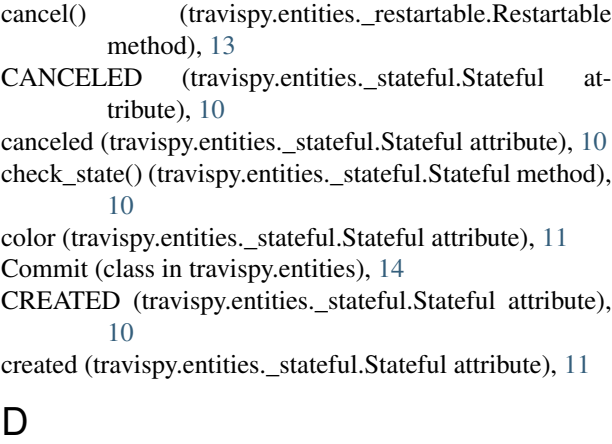

disable() (travispy.entities.Repo method), [16](#page-19-2)

# E

enable() (travispy.entities.Repo method), [17](#page-20-2) ENTERPRISE (in module travispy.travispy), [6](#page-9-6) Entity (class in travispy.entities.\_entity), [9](#page-12-4) ERRORED (travispy.entities.\_stateful.Stateful attribute), [10](#page-13-12)

errored (travispy.entities. stateful.Stateful attribute), [11](#page-14-2)

### F

FAILED (travispy.entities.\_stateful.Stateful attribute), [10](#page-13-12) failed (travispy.entities. stateful.Stateful attribute), [11](#page-14-2) find many() (travispy.entities. entity.Entity class method), [9](#page-12-4) find\_one() (travispy.entities.\_entity.Entity class method), [9](#page-12-4) finished (travispy.entities.\_stateful.Stateful attribute), [11](#page-14-2)

# G

get archived log() (travispy.entities.Log method), [16](#page-19-2) github\_auth() (travispy.travispy.TravisPy class method),  $7$ GREEN (travispy.entities. stateful.Stateful attribute), [10](#page-13-12) green (travispy.entities.\_stateful.Stateful attribute), [11](#page-14-2)

# H

Hook (class in travispy.entities), [15](#page-18-2) hooks() (travispy.travispy.TravisPy method), [8](#page-11-1)

### J

Job (class in travispy.entities), [15](#page-18-2) job (travispy.entities.Log attribute), [16](#page-19-2) job() (travispy.travispy.TravisPy method), [8](#page-11-1) jobs (travispy.entities.Branch attribute), [14](#page-17-3) jobs() (travispy.travispy.TravisPy method), [8](#page-11-1)

### L

last build (travispy.entities.Repo attribute), [17](#page-20-2) Log (class in travispy.entities), [16](#page-19-2) log (travispy.entities.Job attribute), [16](#page-19-2) log() (travispy.travispy.TravisPy method), [8](#page-11-1)

# M

many() (travispy.entities.\_entity.Entity class method), [9](#page-12-4)

### O

one() (travispy.entities.\_entity.Entity class method), [9](#page-12-4)

# P

PASSED (travispy.entities.\_stateful.Stateful attribute), [10](#page-13-12) passed (travispy.entities. stateful.Stateful attribute), [11](#page-14-2) pending (travispy.entities. stateful.Stateful attribute), [12](#page-15-0) PRIVATE (in module travispy.travispy), [6](#page-9-6) PUBLIC (in module travispy.travispy), [6](#page-9-6)

# Q

QUEUED (travispy.entities.\_stateful.Stateful attribute), [10](#page-13-12)

queued (travispy.entities.\_stateful.Stateful attribute), [12](#page-15-0)

# R

READY (travispy.entities.\_stateful.Stateful attribute), [10](#page-13-12) ready (travispy.entities. stateful.Stateful attribute), [12](#page-15-0) RED (travispy.entities. stateful.Stateful attribute), [10](#page-13-12) red (travispy.entities.\_stateful.Stateful attribute), [12](#page-15-0) Repo (class in travispy.entities), [16](#page-19-2) repo() (travispy.travispy.TravisPy method), [8](#page-11-1) repos() (travispy.travispy.TravisPy method), [8](#page-11-1) repository (travispy.entities.Branch attribute), [14](#page-17-3) repository (travispy.entities.Build attribute), [14](#page-17-3) repository (travispy.entities.Job attribute), [16](#page-19-2) restart() (travispy.entities.\_restartable.Restartable method), [13](#page-16-3) Restartable (class in travispy.entities. restartable), [13](#page-16-3)

running (travispy.entities. stateful.Stateful attribute), [12](#page-15-0)

# S

STARTED (travispy.entities.\_stateful.Stateful attribute), [10](#page-13-12) started (travispy.entities. stateful.Stateful attribute), [12](#page-15-0) state (travispy.entities.Repo attribute), [17](#page-20-2) Stateful (class in travispy.entities.\_stateful), [9](#page-12-4) successful (travispy.entities.\_stateful.Stateful attribute), [12](#page-15-0)

sync() (travispy.entities.User method), [17](#page-20-2)

# T

TravisPy (class in travispy.travispy), [6](#page-9-6) travispy (module), [1](#page-4-0) travispy.entities (module), [13](#page-16-3) travispy.entities. entity (module), [9](#page-12-4) travispy.entities.\_restartable (module), [13](#page-16-3) travispy.entities.\_stateful (module), [9](#page-12-4) travispy.travispy (module), [6](#page-9-6)

# $\mathbf{U}$

unsuccessful (travispy.entities. stateful.Stateful attribute), [12](#page-15-0) User (class in travispy.entities), [17](#page-20-2) user() (travispy.travispy.TravisPy method), [9](#page-12-4)

# Y

YELLOW (travispy.entities.\_stateful.Stateful attribute), [10](#page-13-12)

yellow (travispy.entities. stateful.Stateful attribute), [13](#page-16-3)